#### Docker Cheat Sheet

## Cheatography

Container Commands

by Datacademy.ai [\(Datacademy.ai\)](http://www.cheatography.com/datacademy-ai/) via [cheatography.com/174553/cs/36707/](http://www.cheatography.com/datacademy-ai/cheat-sheets/docker)

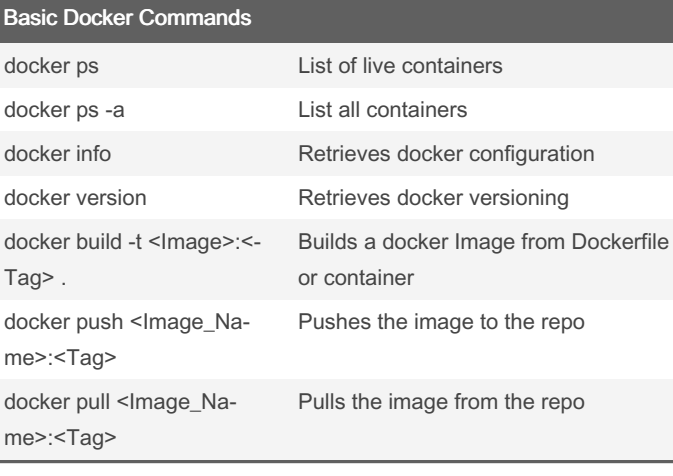

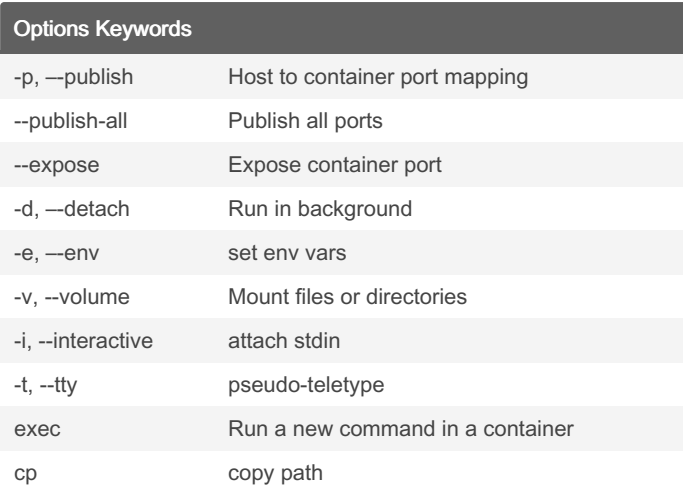

These options keywords can be add to most docker commands

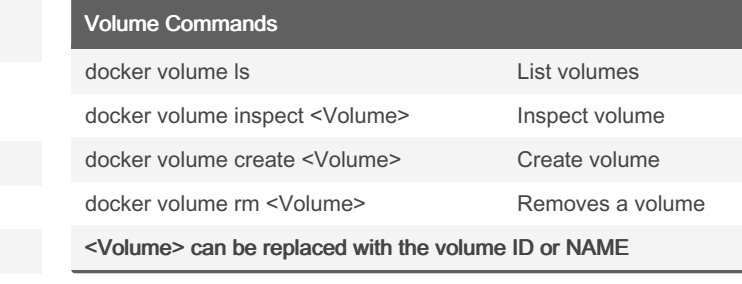

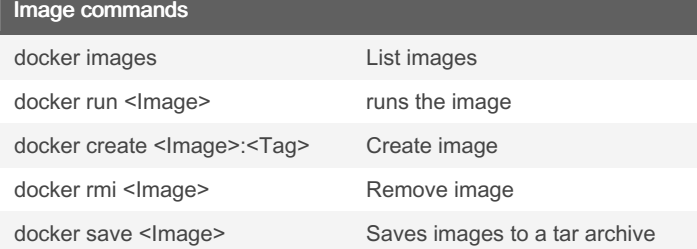

#### docker inspect <Conta‐ iner> Inspect a container docker stats <Containe‐ r> Live data stream from container docker logs <Container> Retrieves the containers logs docker run <Container> Run container docker kill <Container> Kill a running container docker start <Container> Start container docker stop <Container> Stop a running container docker restart <Conta‐ iner> Restarts the container docker rm <Container> Remove container docker port <Container> Lists the port mapping of the container docker pause <Conta‐ iner> Suspends all the processes in the container docker unpause <Conta‐ iner> Un-suspends all the processes in the container

<Container> can be replaced with the containers ID or NAME

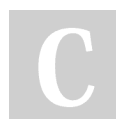

By Datacademy.ai (Datacademy.ai)

Not published yet. Last updated 26th January, 2023. Page 1 of 2.

Sponsored by CrosswordCheats.com Learn to solve cryptic crosswords!

<http://crosswordcheats.com>

[cheatography.com/datacademy-ai/](http://www.cheatography.com/datacademy-ai/)

### Docker Cheat Sheet

# Cheatography

### by Datacademy.ai [\(Datacademy.ai\)](http://www.cheatography.com/datacademy-ai/) via [cheatography.com/174553/cs/36707/](http://www.cheatography.com/datacademy-ai/cheat-sheets/docker)

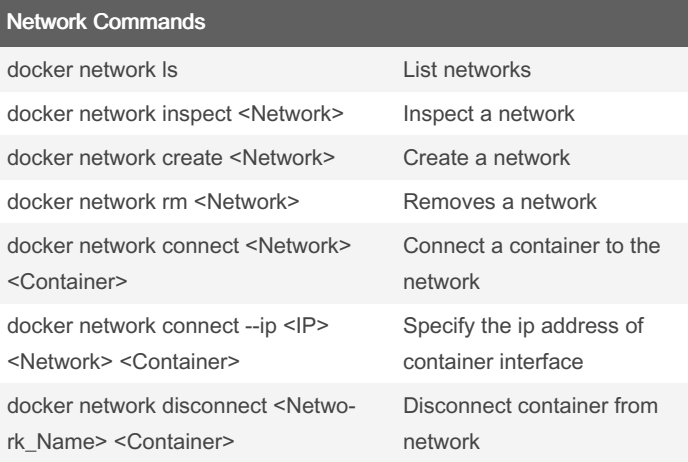

<Network> can be replaced with the network ID or NAME

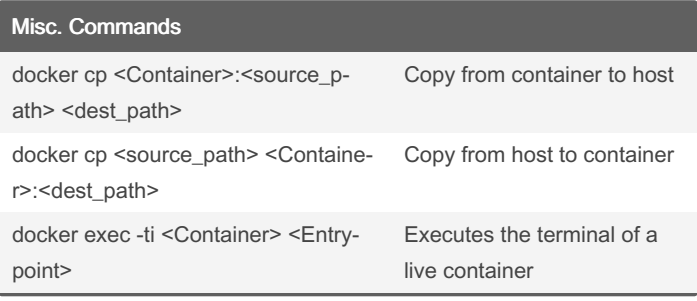

By Datacademy.ai (Datacademy.ai)

Not published yet. Last updated 26th January, 2023. Page 2 of 2.

Sponsored by CrosswordCheats.com Learn to solve cryptic crosswords! <http://crosswordcheats.com>

[cheatography.com/datacademy-ai/](http://www.cheatography.com/datacademy-ai/)